# Linux Backup Solutions

Christian Külker

### 2023-07-31

# **Contents**

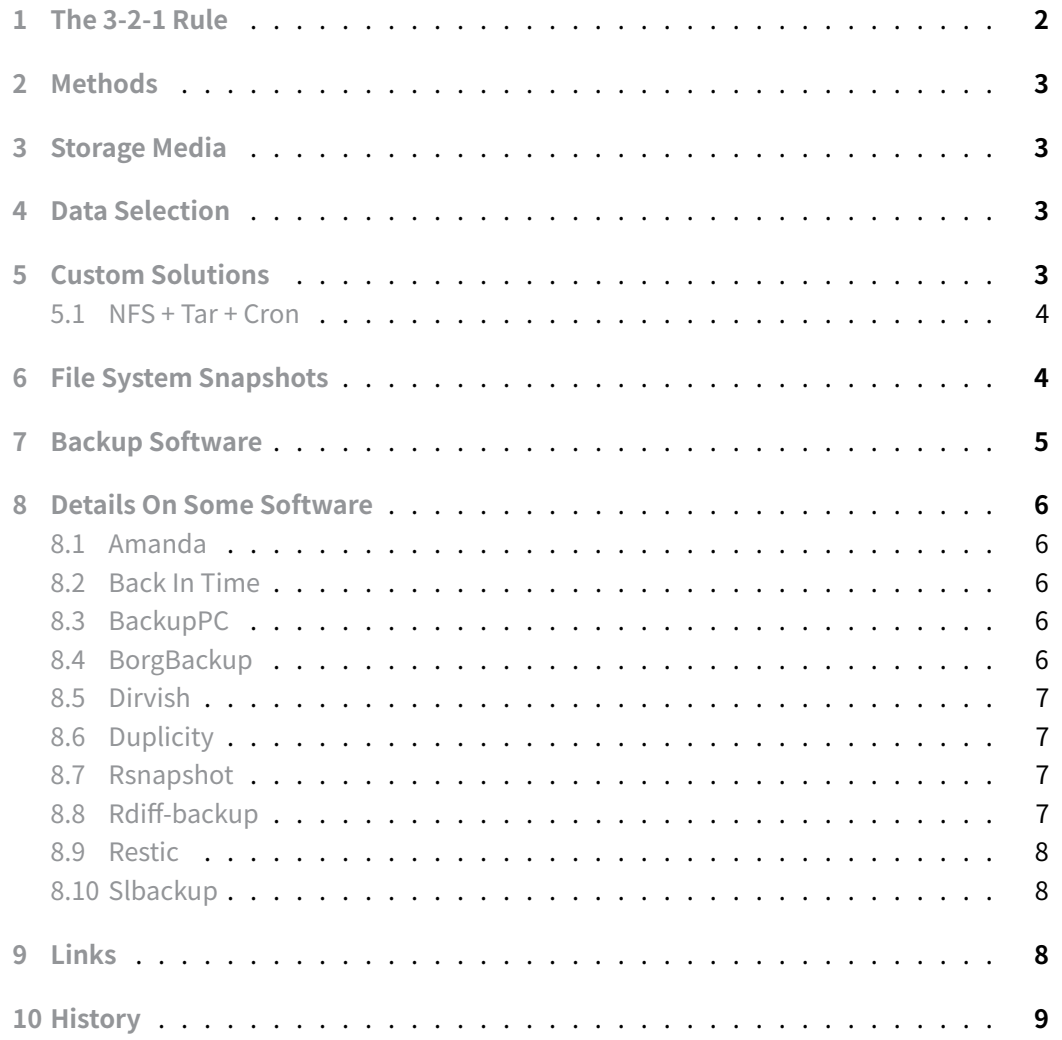

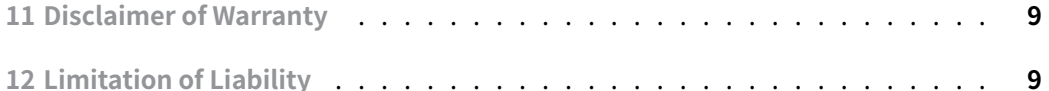

[A data backup is a copy of co](#page-8-0)mputer data taken and stored somewhere else so that it may be used to restore the original after a data loss event.

[Backups can be used to rec](#page-8-1)over data after its loss on the original computer due to deletion or corruption, or backups can be used to recover data from an earlier time. The last case should be avoided and replaced with revision control systems.

There are different kind of backups depending the data to be backed up. A backup Of system data can be used to recover a system of well planned, called disaster recovery. While a backup of user data can recover errors (deletion for example) made by users.

No all backup systems can be uses as a disaster recovery. And sometimes the ability depends on the complexity of the system to backed up: Computer clusters and database server for example.

A backup system should only contain data considered worth saving and at least one copy of it. Some systems are able to provide more than one copy or can reconstruct data depending on a time stamp. They are suited for user data recovery.

Data storage requirements of backup systems can be very large. Due this some solutions overcome the price tag by offering expensive primary storage and less expensive secondary storage which often differs in retrieval speed. Examples are: SSD for primary storage and tapes for secondary storage.

Data to be stored needs to be selected. The selection can be up on time or location or other criteria. The backup systems has to support certain methods for different data types as: databases, open files, compression, encryption and de-duplication.

### **1 The 3-2-1 Rule**

<span id="page-1-0"></span>Every backup should be planned with a strategy in mind. The 3-2-1 rule states, there should be 3 copies of the data, stored on 2 different media types (of 2 different computers) and 1 copy should not be off site.

The reason why one should use at least 2 different computers is, that sometimes even hardware (not the media) might introduce errors to the backup. A defective raid controller might not only crash the file systems of spinning hard disks attach to it but also that of SSDs, for example.

# **2 Methods**

- Unstructured
- <span id="page-2-0"></span>• Full only/ System images
- Incremental
- Near-CDP
- Reverse incremental
- Differential

# **3 Storage Media**

- <span id="page-2-1"></span>• Magnetic tapes
- Hard disks (Spinning, SSD: via SCSI, USB, FireWire, eSATA, Ethernet, iSCSI or fibre channel)
- optical storage
- Flash memory (thumb drives, compactFlash, SmartMedia, memory sticks via USB)
- Network storage (via NFS, ssh, rsync)

# **4 Data Selection**

<span id="page-2-2"></span>Usually the smallest entity to be backed up is a **file**. Files are organized via a **file system**. The data types are: **static** data (files, ), **live** data (database, log file, ) or **meta** data (boot sector, partition data, file modification data,  $\dots$ ).

For example, to back up the live data of a database it is often required to shut down the database to make the database file static, before making a backup.

# **5 Custom Solutions**

<span id="page-2-3"></span>Every Linux is shipped with backup tools.

- cp [files]
- tar [files]
- dump [file systems] (archaic)
- dd [block devices]
- cpio [files]

They can be used together with crond and/or ssh for example to create a small and reliable backup system.

#### **5.1 NFS + Tar + Cron**

For example, if you have mounted a directory of an external server via NFS to /remote/server/dir you can put this script under /etc/cron.daily to back up the /etc directory.

```
#!/usr/bin/bash
DIR=/remote/server/dir
FILE=$DIR/backup-etc-`date +'%F'`.tar.gz
if [ -d $DIR ]; then
  cd /
  if [ -f $FILE ]; then
      echo "ERROR: File $FILE exists"
      exit 2
  else
      /bin/tar czf $FILE etc
   fi
else
   echo "ERROR: No directory $DIR"
   exit 3
fi
```
This can of course **not** be used to make a disaster recovery of the system, but parts of the system configuration could be restored.

## **6 File System Snapshots**

<span id="page-3-1"></span>If the target is to backup a partition (which might be questionable), so called snapshots can be used for certain file systems. The following list should be considered with caution as it do not claim that the mentioned file systems are stable. Sometimes the can be done via file system specific fsck tools, external commands or via an interim layer, like LVM .

- btrfs
- zfs
- lvm (ext3, xfs)

Software that can handle LVM:

• Snapper and LVM thin-provisioned Snapshots

Software that sounds like a snapshot, but isn't:

• rsnapshot - uses rsync [and hard links. Deb](http://snapper.io/2012/07/25/lvm-thin-snapshots.html)ian-Edu (Skolelinux) use rsnapshot

for backups in school environments.

# **7 Backup Software**

<span id="page-4-0"></span>While it is advisable to create once own backup systems for young system administrators to understand the underlying problems of backups, there are free open source software already provided to Linux that can be used, if one understand the core principles of backups.

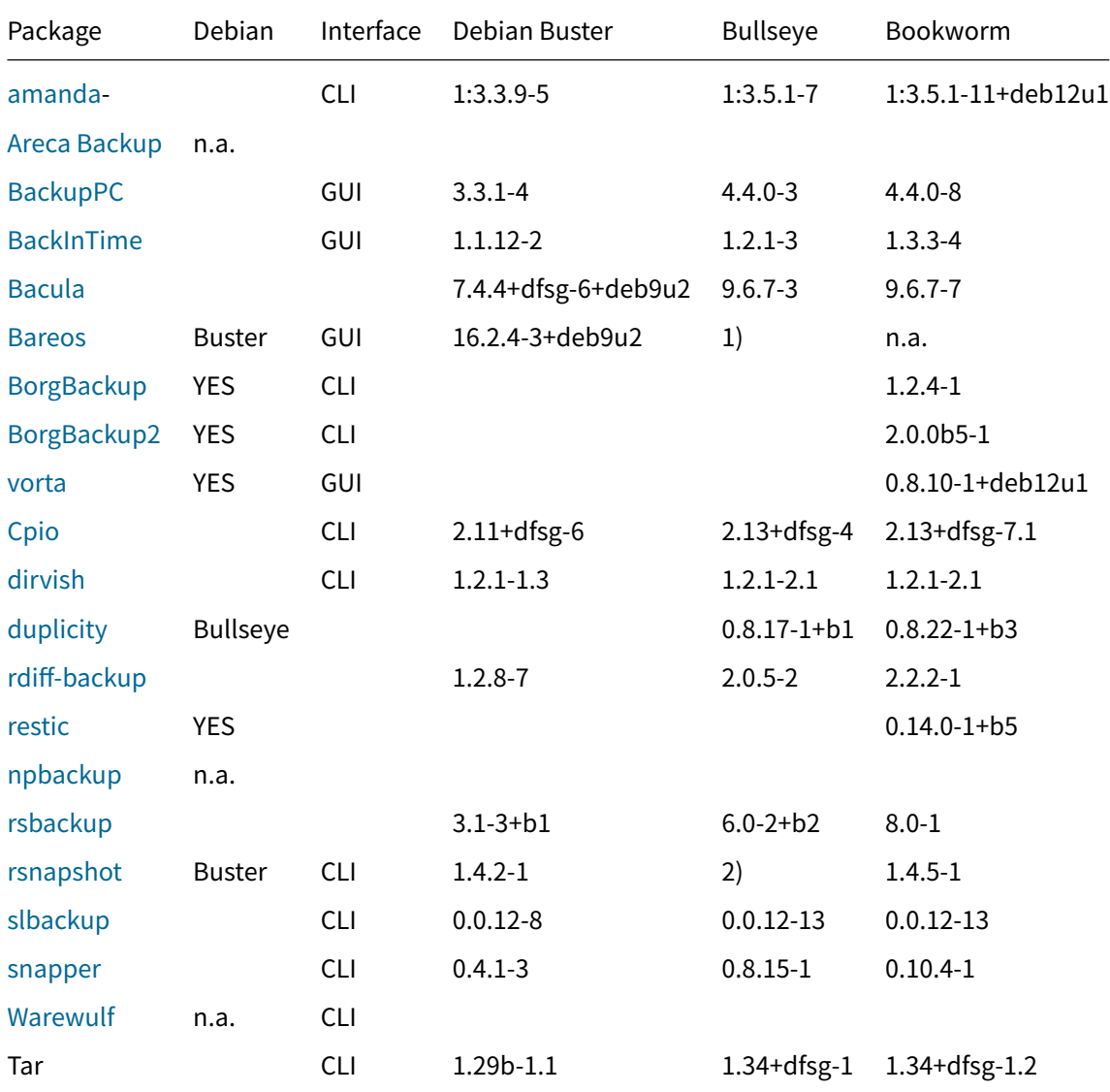

1) [Rem](https://warewulf.lbl.gov/)oved at 2021-12-01 due tomaintainerinactivity and 9 RC bugs. See also tracker

2) Was removed at 2021-04-11 due to bug #986709 that tells that the upstream maintainer do not intent continue to maintain it.

# **8 Details OnS[ome So](https://tracker.debian.org/pkg/rsnapshot)ftware**

#### <span id="page-5-0"></span>**8.1 Amanda**

- amanda
- <span id="page-5-1"></span>• Organization: full + incremental
- Storage: tape: tar, dump,

#### **8.2 Back In Time**

- BackInTime
- <span id="page-5-2"></span>• Organization: snapshots
- Storage: disk
- [Dependenci](https://github.com/bit-team/backintime)es: rsync

#### **8.3 BackupPC**

- backuppc
- <span id="page-5-3"></span>• Organization: full + incremental (hardlink shared between servers)
- Restore: tar, http, zip
- [Remote: r](https://backuppc.github.io/backuppc/)sync, tar (over ssh/rsh/nfs) or ftp, samba, rsyncd
- Dependencies: Perl, Apache2

Even though the acronym PC is used, it seems that this tool can be used not only for desktop or personal computers, but also for servers.

```
1 + easy install (Debian Sqeeze, App + Webserver)
2 + Webinterface easy to see
3
4 - Webinterface has bugs (not choosing of host)
5 - Webinterface no choice of target dir
6 - Webinterface no creation of host cfg
7 - Webinterface no comparison of files?
```
#### **8.4 BorgBackup**

- Package borgbackup2
- <span id="page-5-4"></span>• GUI vorta https://vorta.borgbase.com https://github.com/borgbase/vorta
- GUI Pika Backup https://github.com/pika-backup/pika-backup
- Python3
- Dedublication
- Single file restor[e](https://github.com/pika-backup/pika-backup)
- Encryption
- Compression

#### **8.4.1 Documentation**

- https://www.borgbackup.org/demo.html
- https://vorta.borgbase.com/
- https://vorta.borgbase.com/usage/restore/

#### **8.5 [Dirvish](https://vorta.borgbase.com/)**

- [dirvish](https://vorta.borgbase.com/usage/restore/)
- <span id="page-6-0"></span>• Organization: rotating images (bank->vault->image)
- Restore: rsync, scp, cpio, tar, ...
- [Storage](http://www.dirvish.org/): disk
- Dependencies: rsync, Perl,

#### **8.6 Duplicity**

- duplicity
- <span id="page-6-1"></span>• Organization: full backup + incremental
- Restore: GnuPG, rdiff, and tar.
- [Remote:](http://duplicity.nongnu.org/) scp/ssh, ftp, rsync, HSI, WebDAV, Tahoe-LAFS, and Amazon S3
- Storage: encrypted tar format
- Dependencies: Python, librsync, GnuPG,

#### **8.7 Rsnapshot**

- rsnapshot
- <span id="page-6-2"></span>• Organization: full + incremental (daily, weekly)
- Restore: cp
- [Dependen](http://www.rsnapshot.org/)cies: Perl, rsync or librsync?

### **8.8 Rdiff-backup**

- rdiff-backup
- <span id="page-6-3"></span>• Organization: server/client full backup + incremental
- Remote: ssh
- Dependencies: librsync, phython

#### **8.9 Restic**

- Go? https://restic.net/ https://github.com/rubiojr/awesome-restic
- <span id="page-7-0"></span>• Debian package
- CLI
- GUI [via external projec](https://restic.net/)ts
	- **‒** restic-browser (no restore) [https://github.com/emuell/restic-](https://github.com/rubiojr/awesome-restic)browser
	- **‒** restatic (dead projectm for of vorta https://github.com/Mebus/restatic
	- **‒** npbackup (with prometheus support) https://github.com/netinvent/ npbackup
	- **‒** resticguigx (beta) https://g[itlab.com](https://github.com/emuell/restic-browser)[/stormking/resticguigx](https://github.com/Mebus/restatic)

#### **8.10 Slb[ackup](https://github.com/netinvent/npbackup)**

- slbackup
- <span id="page-7-1"></span>• Uses rdiff-backup
- Used by Skolelinux/ Debian-Edu

### **9 Link[s](http://rdiff-backup.nongnu.org/)**

- amanda
- areca backup
- areca backup wikipedia
- [backupp](http://www.amanda.org/)c
- [backuppc wik](http://www.areca-backup.org/)ipedia
- [BackInTime](https://en.wikipedia.org/wiki/Areca_Backup)
- [bacula](https://backuppc.github.io/backuppc/)
- bareos
- [bareos hom](https://github.com/bit-team/backintime)[e](https://en.wikipedia.org/wiki/BackupPC)
- [bareos](http://www.bacula.org/) open source
- [bareos](https://www.bareos.com/) github
- [bareos docum](http://www.bareos.org/)entation
- cpio
- [dirvish](https://github.com/bareos/)
- duplicity
- [dup](http:///www.gnu.org/software/cpio/)[licity gitlab](https://docs.bareos.org/)
- [rdiff-ba](http://www.dirvish.org/)ckup
- rsnapshot
- rsbackup
- slbackup
- [snapper](http://www.rsnapshot.org/)
- [warewulf](http://www.greenend.org.uk/rjk/rsbackup/)
- [warewulf](https://salsa.debian.org/debian-edu-pkg-team/slbackup) wikipedia

## **10 [Histor](https://warewulf.lbl.gov/)[y](https://en.wikipedia.org/wiki/Warewulf)**

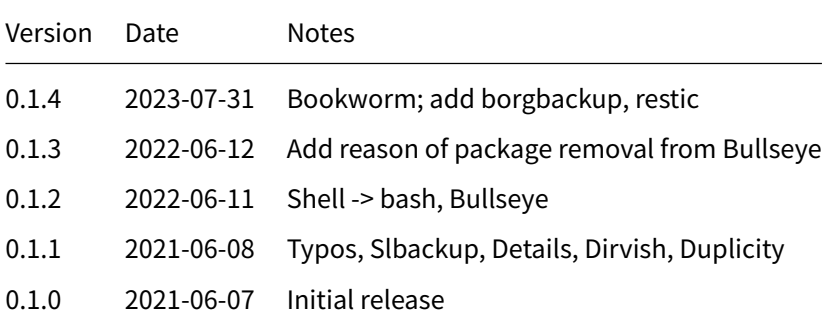

# **11 Disclaimer of Warranty**

<span id="page-8-0"></span>THERE IS NO WARRANTY FOR THIS INFORMATION, DOCUMENTS AND PROGRAMS, TO THE EXTENT PERMITTED BY APPLICABLE LAW. EXCEPT WHEN OTHERWISE STATED IN WRITING THE COPYRIGHT HOLDERS AND/OR OTHER PARTIES PROVIDE THE INFORMATION, DOC-UMENT OR THE PROGRAM "AS IS" WITHOUT WARRANTY OF ANY KIND, EITHER EXPRESSED OR IMPLIED, INCLUDING, BUT NOT LIMITED TO, THE IMPLIED WARRANTIES OF MERCHANTABILITY AND FITNESS FOR A PARTICULAR PURPOSE. THE ENTIRE RISK AS TO THE QUAL-ITY AND PERFORMANCE OF THE INFORMATION, DOCUMENTS AND PROGRAMS IS WITH YOU. SHOULD THE INFORMATION, DOCUMENTS OR PROGRAMS PROVE DEFECTIVE, YOU ASSUME THE COST OF ALL NECESSARY SERVICING, REPAIR OR CORRECTION.

# **12 Limitation of Liability**

<span id="page-8-1"></span>IN NO EVENT UNLESS REQUIRED BY APPLICABLE LAW OR AGREED TO IN WRITING WILL ANY COPYRIGHT HOLDER, OR ANY OTHER PARTY WHO MODIFIES AND/OR CONVEYS THE INFORMATION, DOCUMENTS OR PROGRAMS AS PERMITTED ABOVE, BE LIABLE TO YOU FOR DAMAGES, INCLUDING ANY GENERAL, SPECIAL, INCIDENTAL OR CONSEQUENTIAL DAMAGES ARISING OUT OF THE USE OR INABILITY TO USE THE INFORMATION, DOCUMENTS OR PROGRAMS (INCLUDING BUT NOT LIMITED TO LOSS OF DATA OR DATA BEING RENDERED INACCURATE OR LOSSES SUSTAINED BY YOU OR THIRD PARTIES OR A FAILURE OF THE INFORMATION, DOCUMENTS OR PROGRAMS TO OPERATE WITH ANY OTHER PROGRAMS), EVEN IF SUCH HOLDER OR OTHER PARTY HAS BEEN ADVISED OF THE POSSIBILITY OF SUCH DAMAGES.